# **Audacious - Feature #703**

# **allow for hiding the Record icon**

February 20, 2017 09:25 - Liviu Andronic

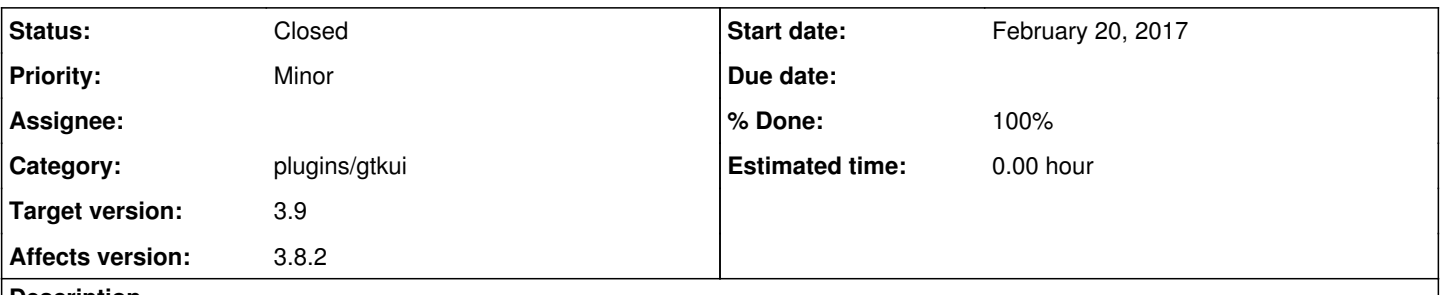

## **Description**

I personally find the Record icon to be largely esoteric in the context of playing back music. (I can definitely see usecases for it though!)

Screenshot\_2017-02-20\_09-10-07.png

In this sense I would suggest to allow users to hide this icon. Either by hiding it automatically when the Recording Settings is unchecked, or making it as a plugin whereas when disabled the icon is hidden from the toolbar.

#### **History**

## **#1 - February 25, 2017 04:20 - John Lindgren**

- *Category set to plugins/gtkui*
- *Status changed from New to Closed*
- *Target version set to 3.9*
- *% Done changed from 0 to 100*

#### **Files**

Screenshot\_2017-02-20\_09-10-07.png 9.11 KB February 20, 2017 Liviu Andronic